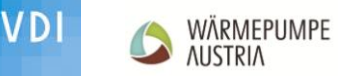

#### **Großwärmepumpen**

Projekte, Erfahrungen und Perspektiven  **VDI-Forum 2015 - Linz, 16. April 2015**

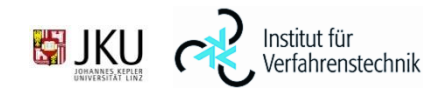

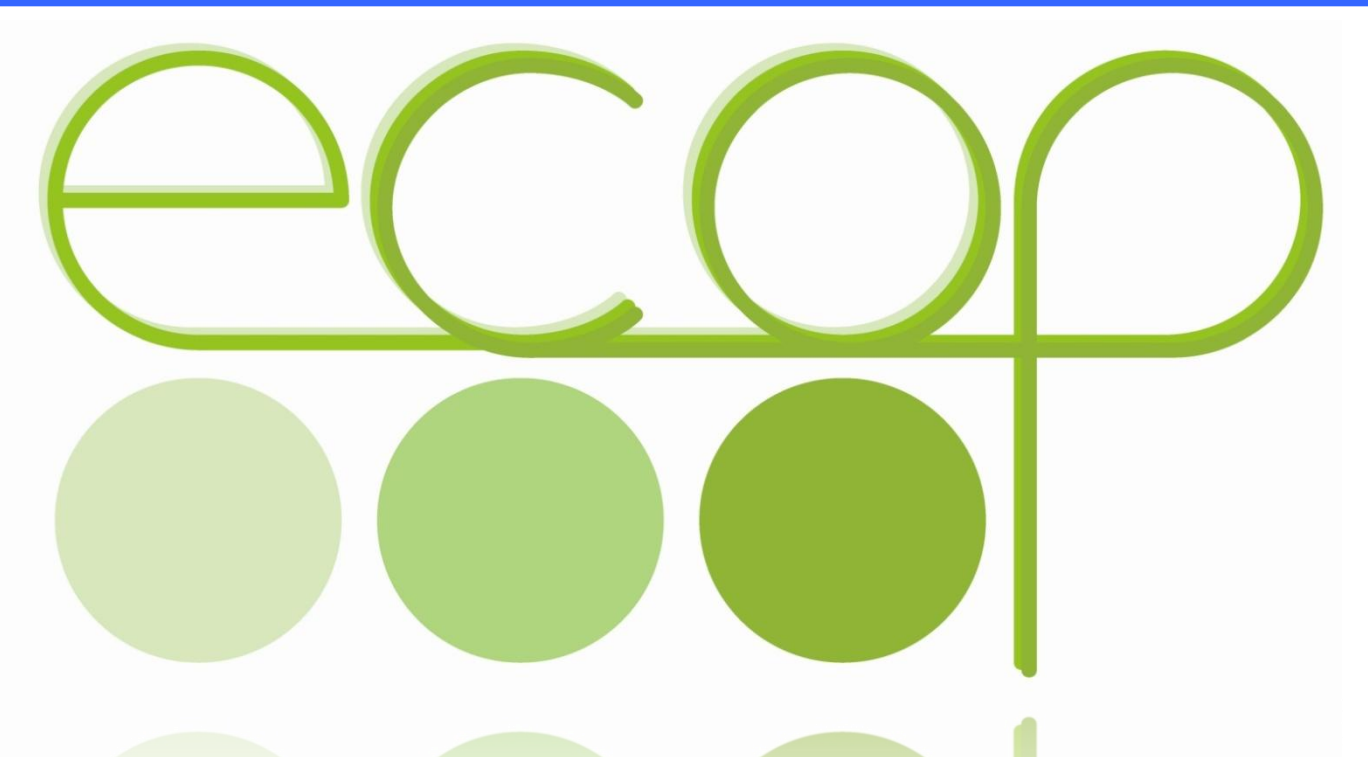

#### Industrielle ECOP Wärmepumpe und Kältemaschine mit Edelgaskreislauf

ECOP Technologies GmbH,Wien Bernhard Adler, CTO Sebastian Riepl, CEO

Technische Universität Wien Ao.Univ.Prof. Dipl.-Ing. Dr. techn. Karl Ponweiser Institut für Energietechnik und Thermodynamik

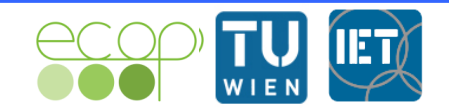

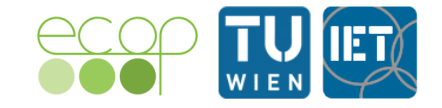

• Joule Prozess im rein gasförmigen Bereich

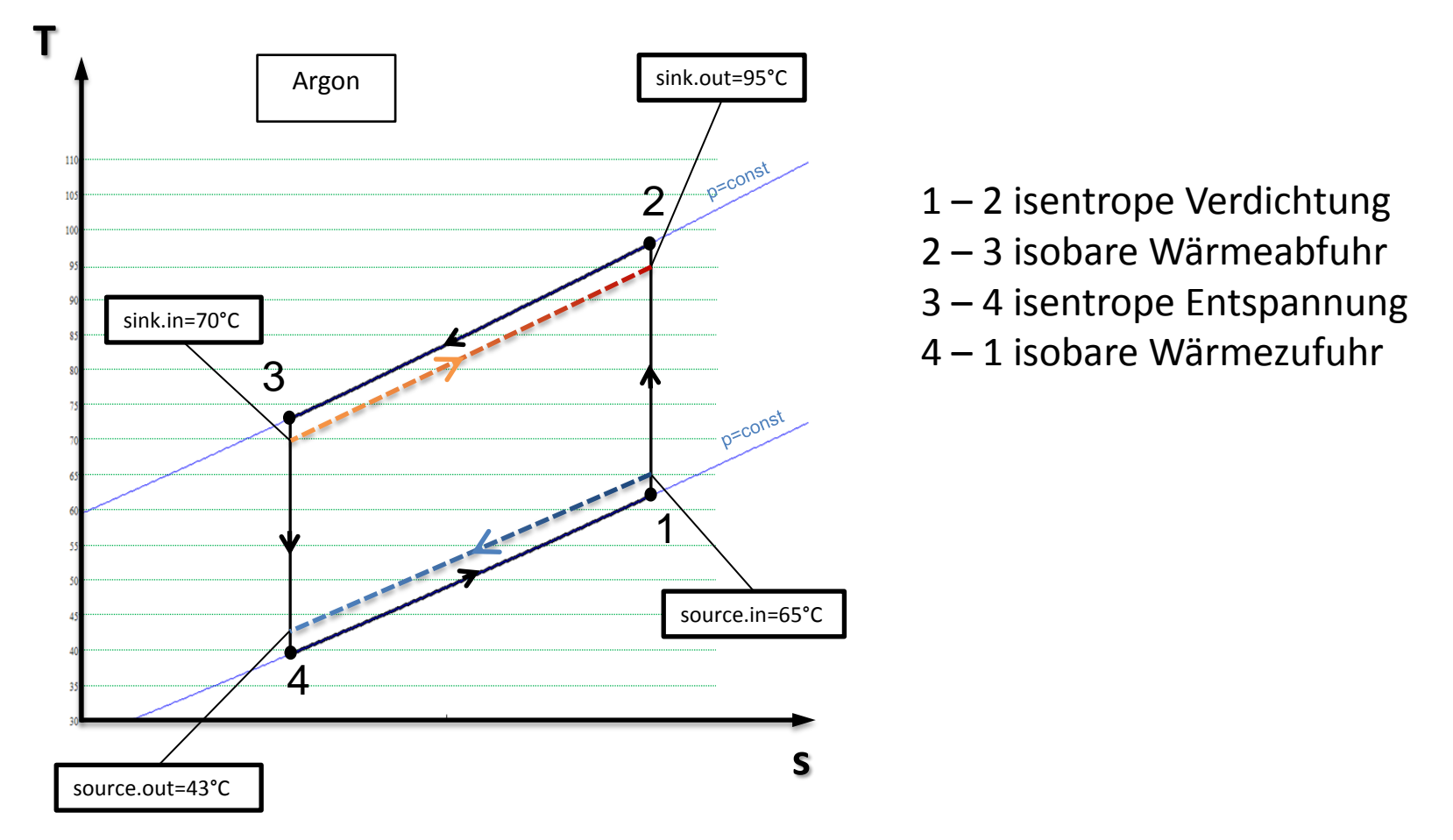

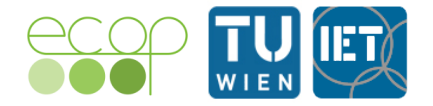

• Joule Prozess - Darstellungen

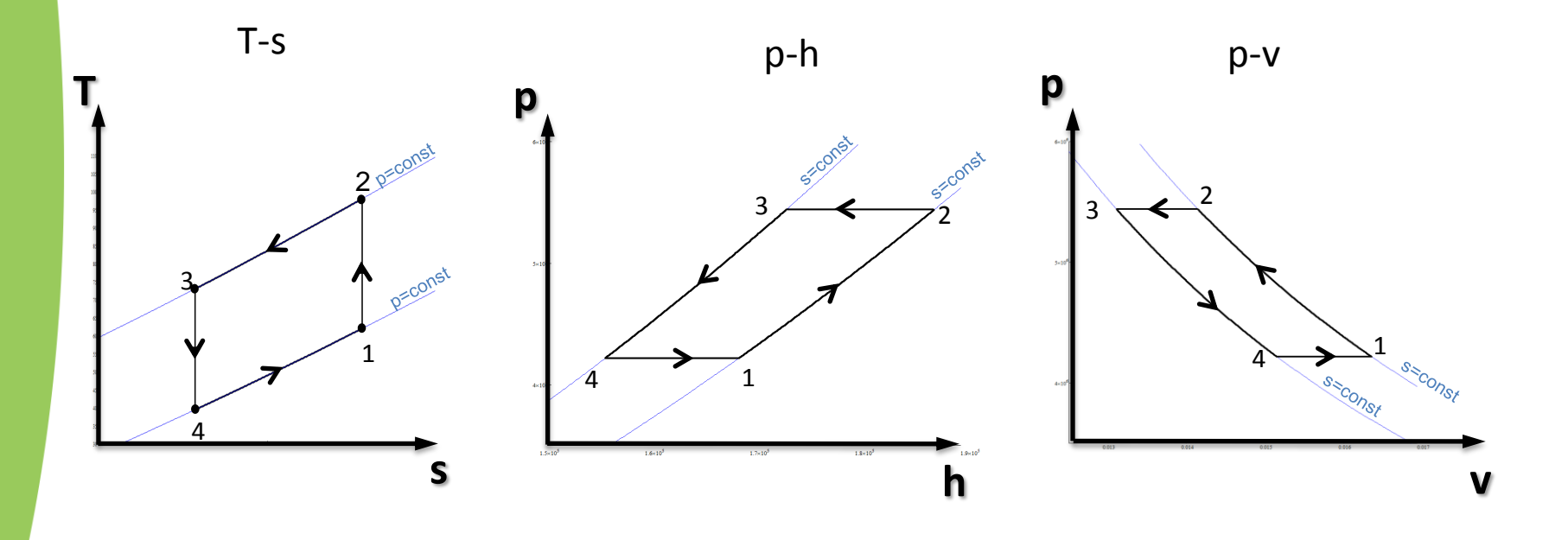

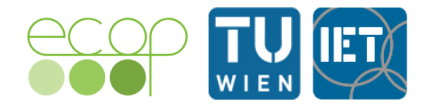

#### Einphasiger Joule Prozess

•Verschiebung des Prozesses im weiten Temperaturbereich Temperatur ist vom Druck entkoppelt!

#### 2-Phasen Prozess

•Verschiebung des Prozesses nur im eingeschränkten Temperaturbereich

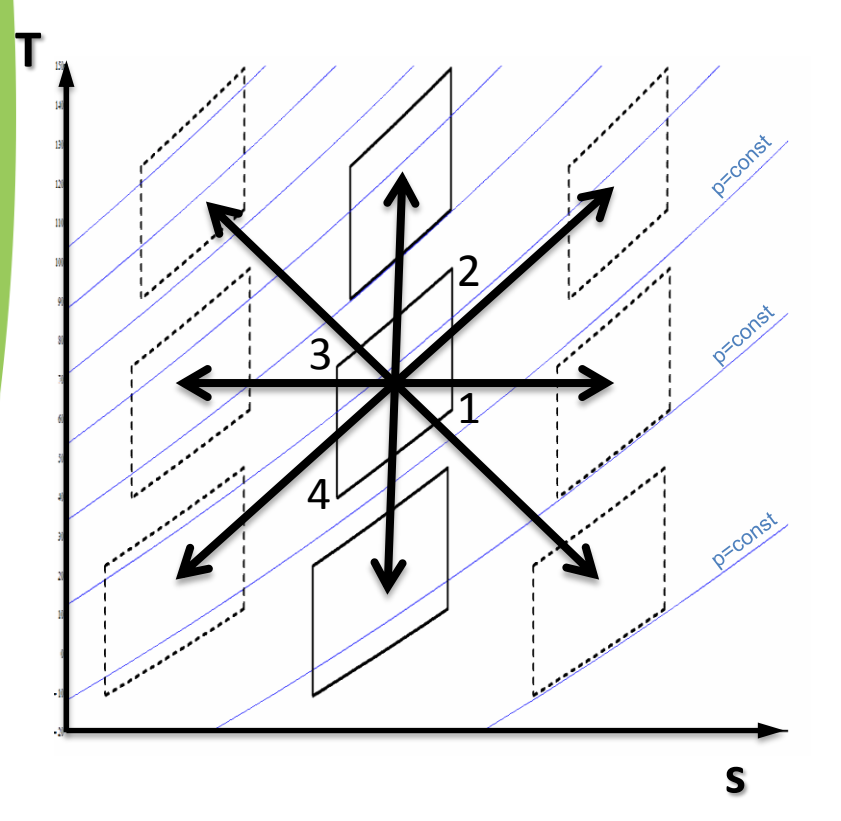

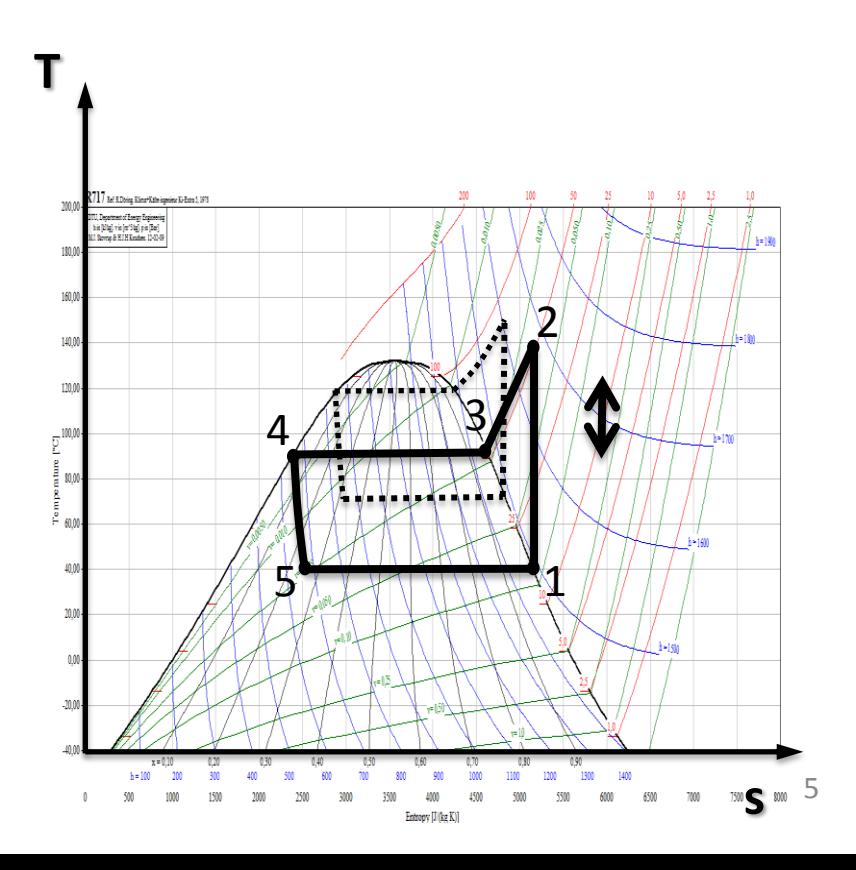

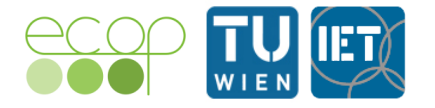

• Vergleich von sensibler und latenter Wärme

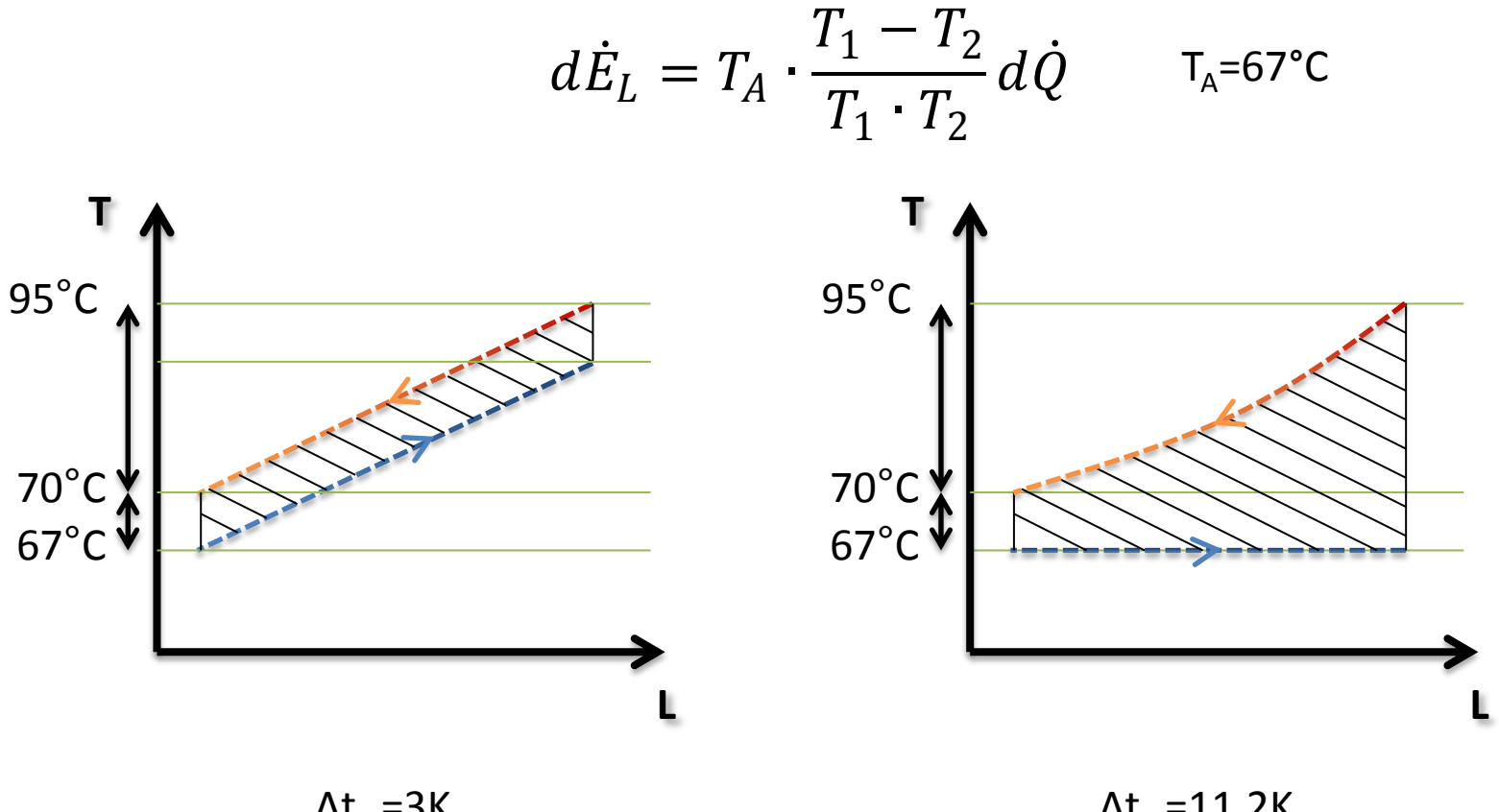

 $\Delta t_m = 3K$ 

 $\Delta t_{\rm m}$ =11.2K

0.8% Exergieverluste von Q

3.2% Exergieverluste von Q

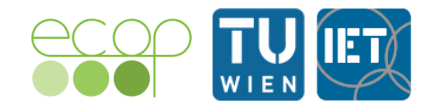

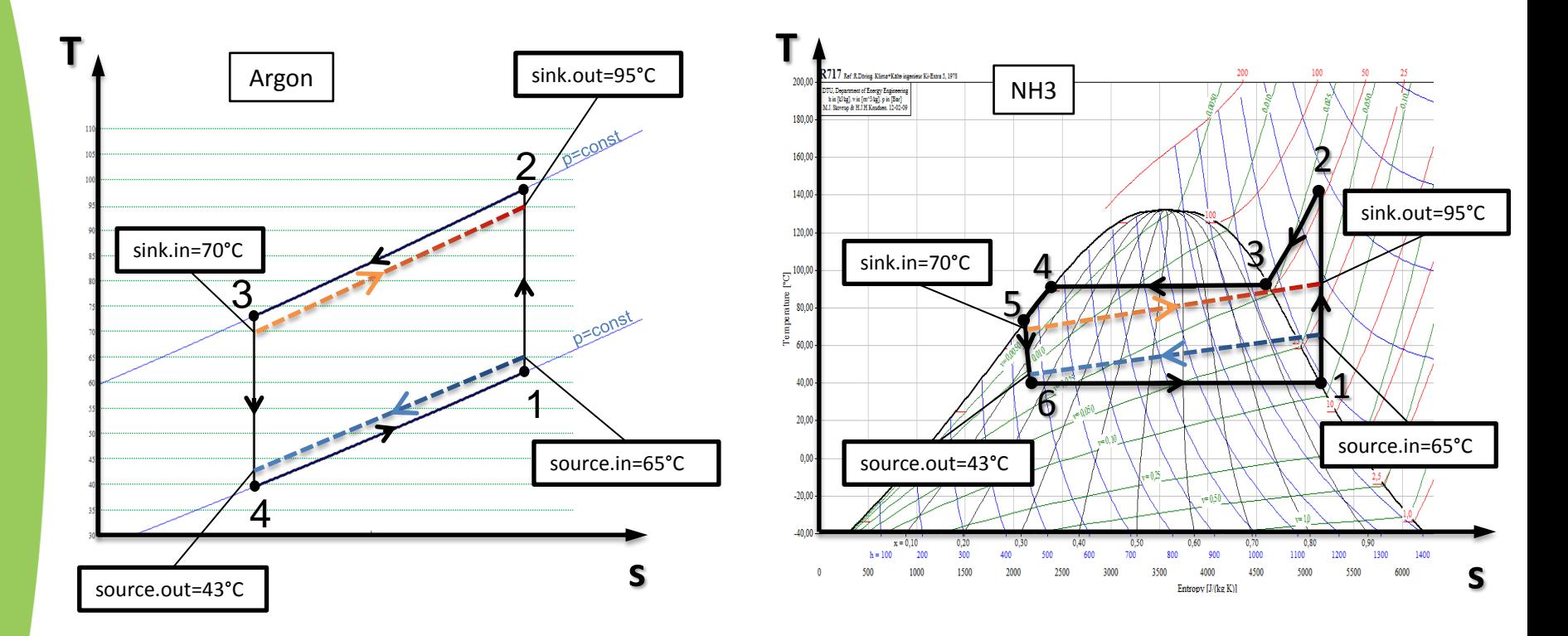

**schematischer Vergleich eines 1- und 2- Phasenprozesses bei quellen- und senkenseitiger Verwendung von Transportmedien für thermische Energie mit sensiblem Speicherverhalten**

**2 – Prozess Bsp. 1 T** 717 Ref R. Doring, Klima+Kalte ingenieur Ki-Extra 5, 1975 200.0 NH3.<br>DTU, Department of Energy Engineering<br>his [blitg], via [m^3 kg], p in [Bar]<br>M.J. Skovrap & H.J.H Knadom. 12-02-09 180.00 Beispiel 1 2 160,00 140,00 sink.out=95°C • Senke 70/95 120,00 4 4 4 3 sink.in=70°C • Quelle 65/43  $\begin{bmatrix} 100,00 \\ 20,00 \\ 10,00 \\ 10,00 \\ 10,00 \end{bmatrix}$ 5 60.00  $\mathbf{\mathcal{Q}}$ 40.00  $\pmb{6}$  $h2 - h5$  $20,00$  $COP =$  $= 6.05$ source.in=65°C source.out=43°C  $00$  $h2-h1$  $-20,00$ 1400  $h = 100$ 200 1300 **s** 500 Entropy [J/(kg K)]  $N$ H3  $T$   $[°C]$   $p$   $[bar]$   $s$   $[kJ/(kg K)]$   $h$   $[kJ/(kg)]$ 1 40 15.554 5.6265 1633.1 2 | 143.13 | 54.402 | 5.6265 | 1817.4 3 93 54.402 5.0572 1596.5 4 | 93 | 54.402 | 2.9365 | 819.97 5 73 54.402 2.6082 702.99 6 40 15.554 2.6567 702.99

Quelle der Stoffdaten: http://webbook.nist.gov/chemistry/fluid/

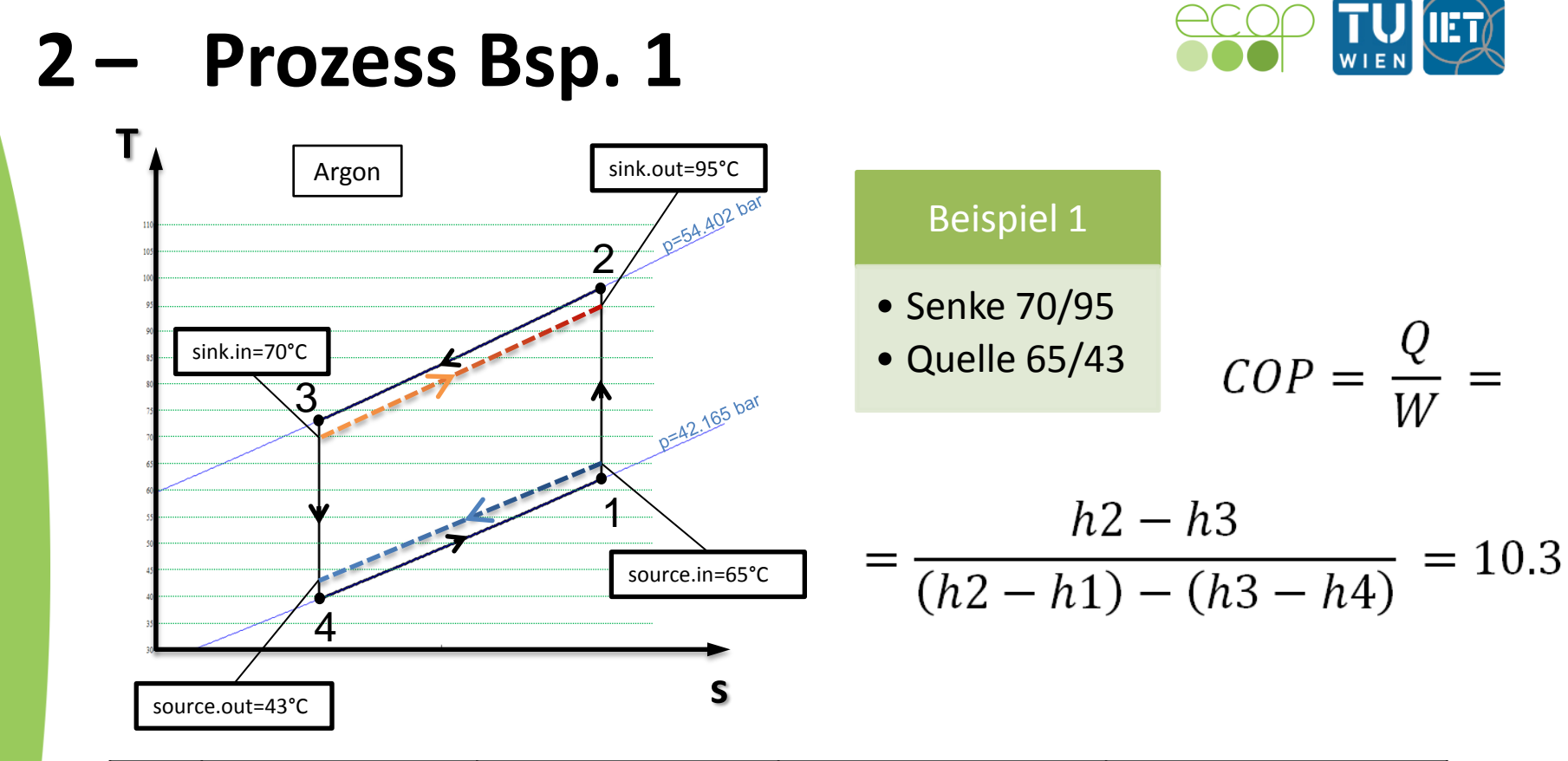

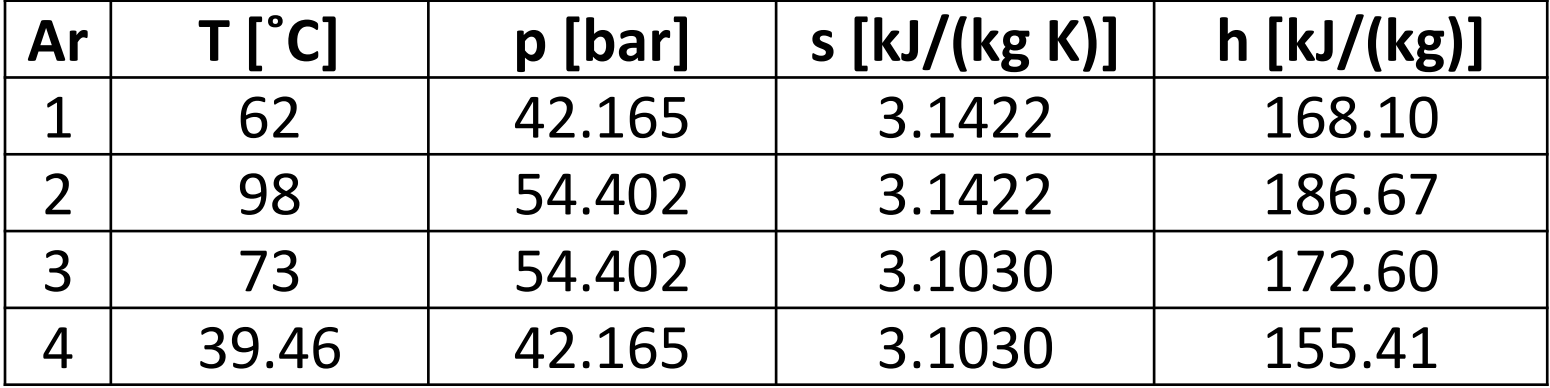

Quelle der Stoffdaten: http://webbook.nist.gov/chemistry/fluid/

**2 – Prozess Bsp. 2**

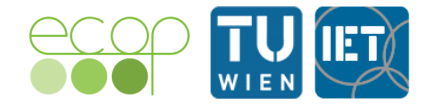

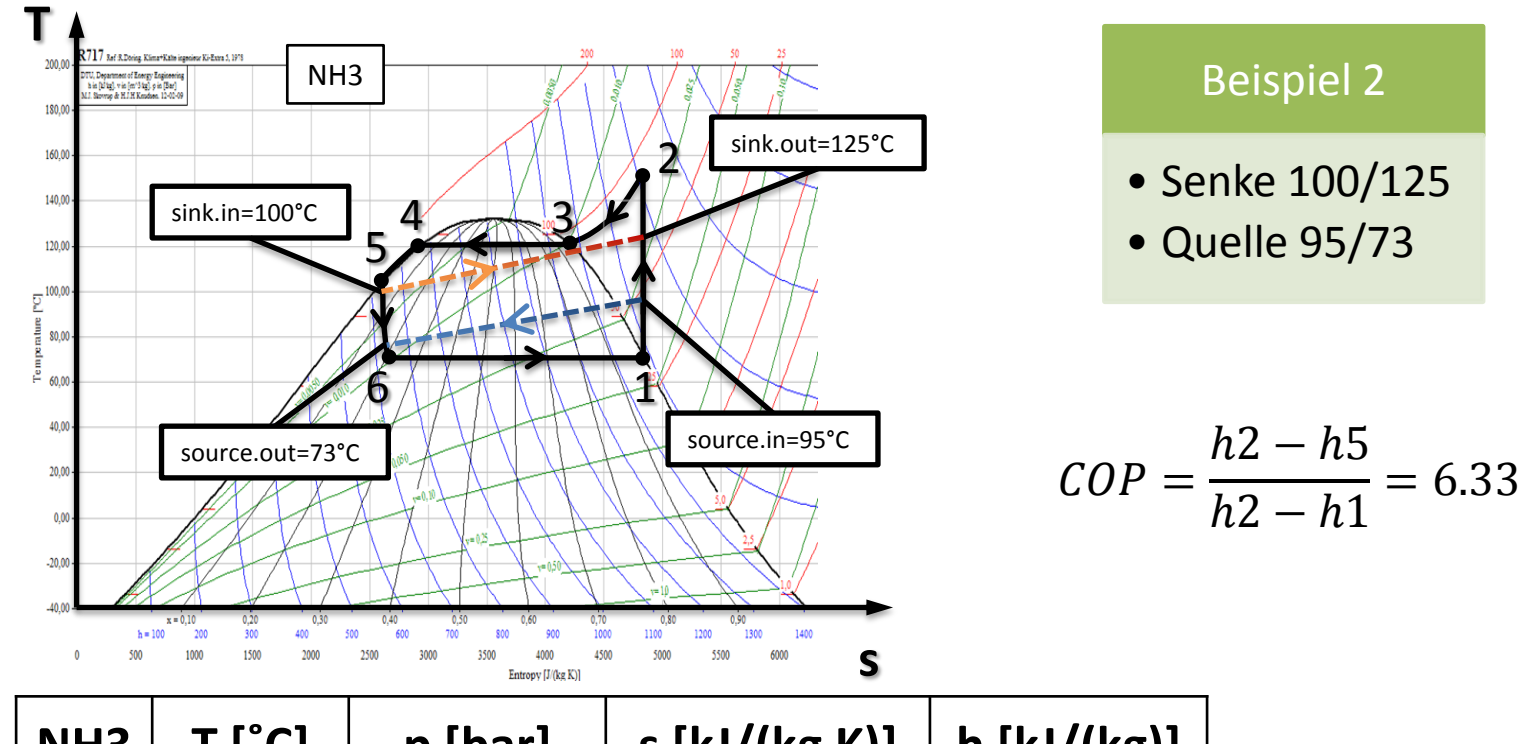

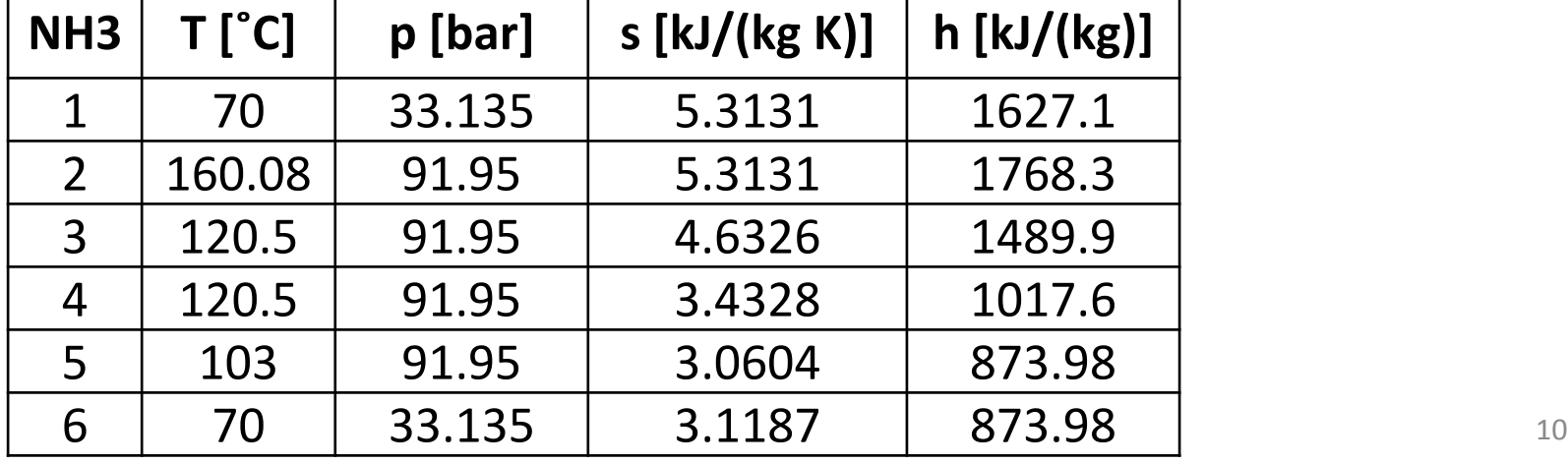

**2 – Prozess Bsp. 2**

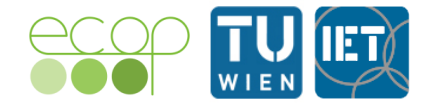

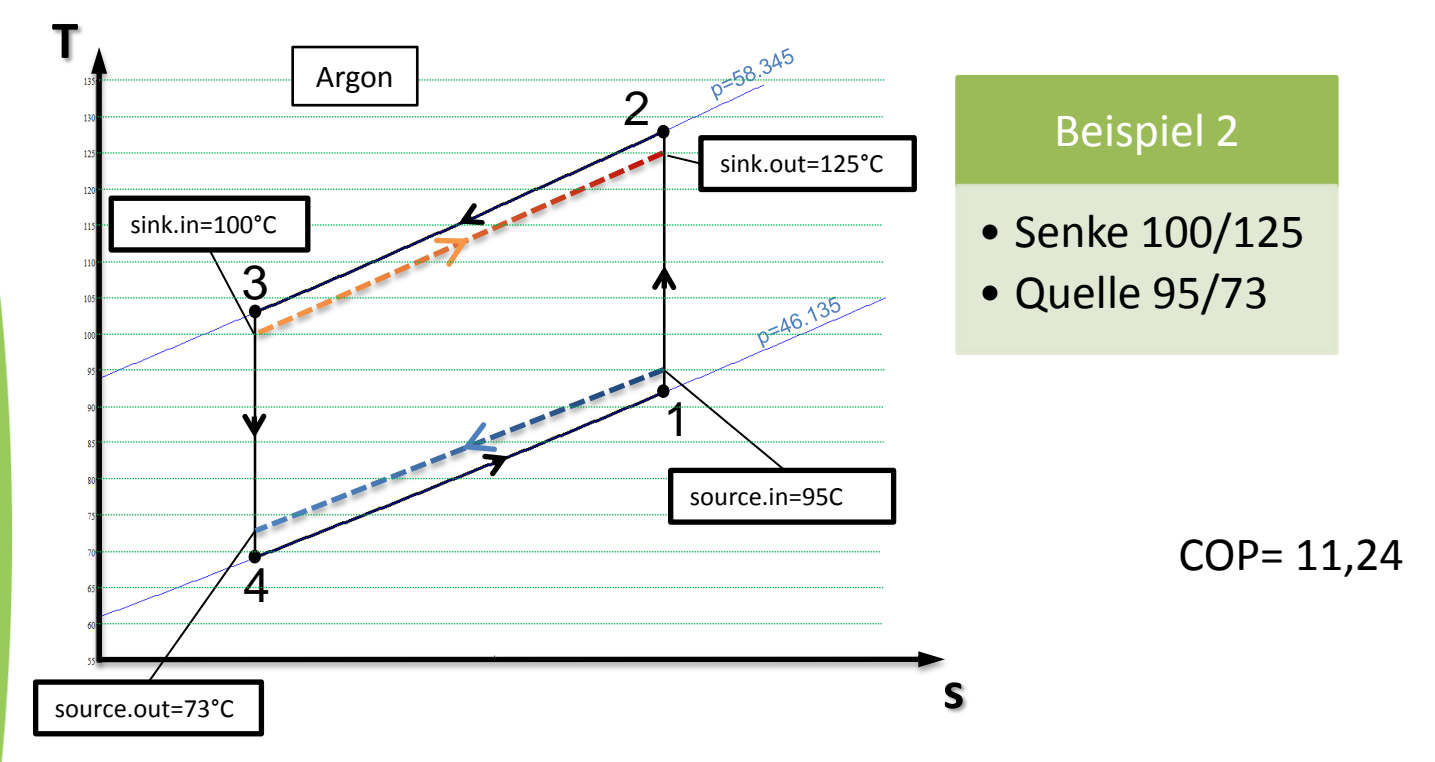

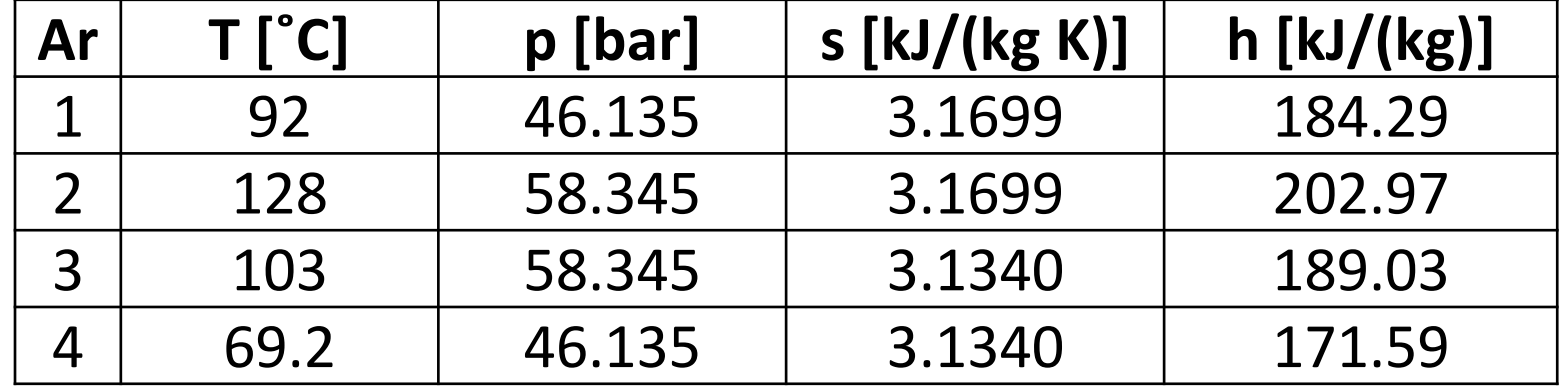

# **2 – Prozess**

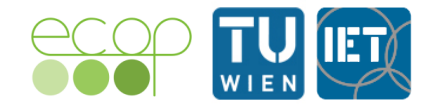

• Vergleich der Prozesse bei Temperaturverschiebung um 30 °C für 1MW gesamte Wärmeabgabe

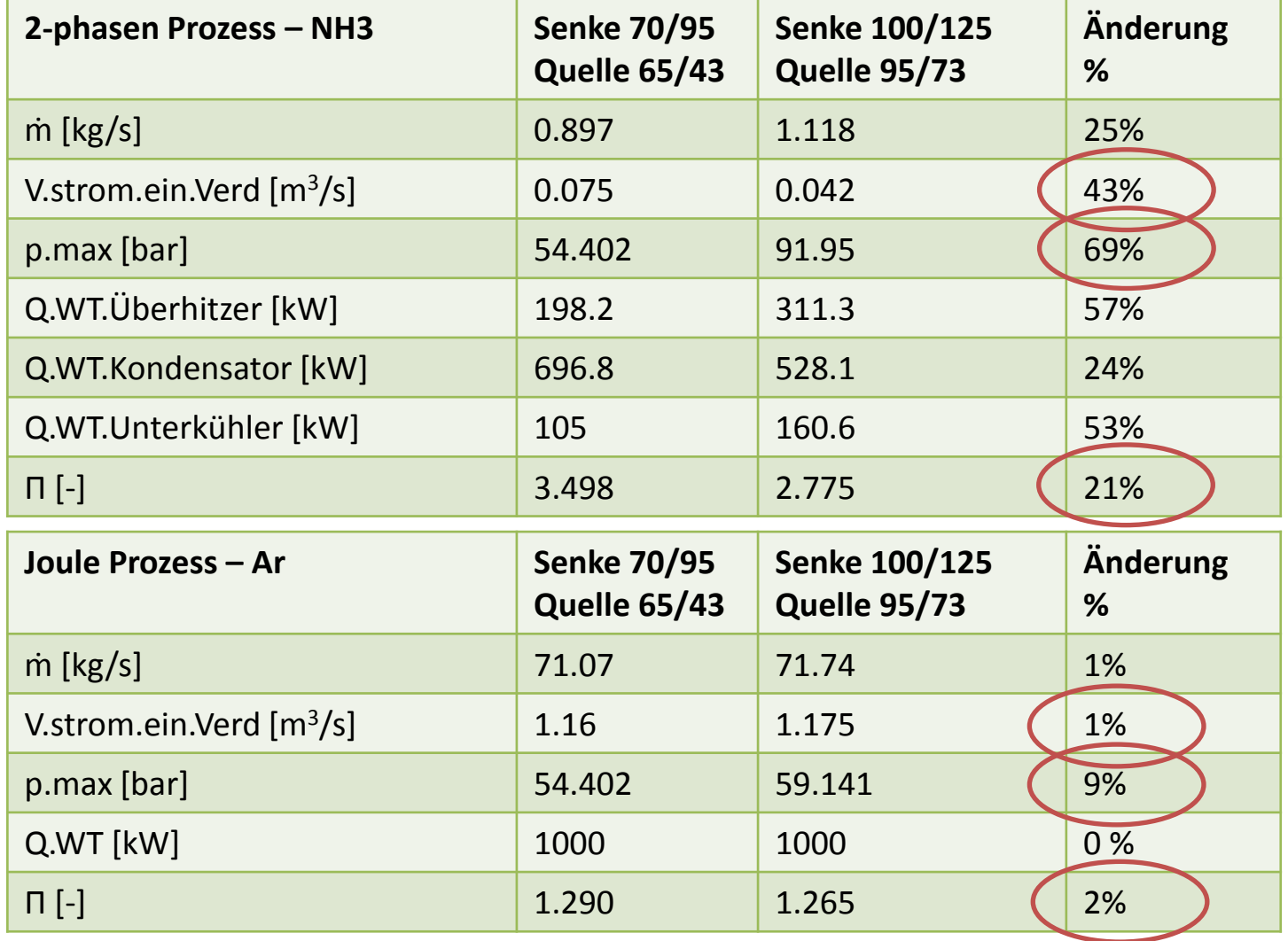

# **2 – Prozess**

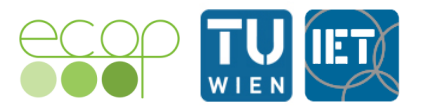

### • Warum wird der Joule Prozess bisher nicht eingesetzt?

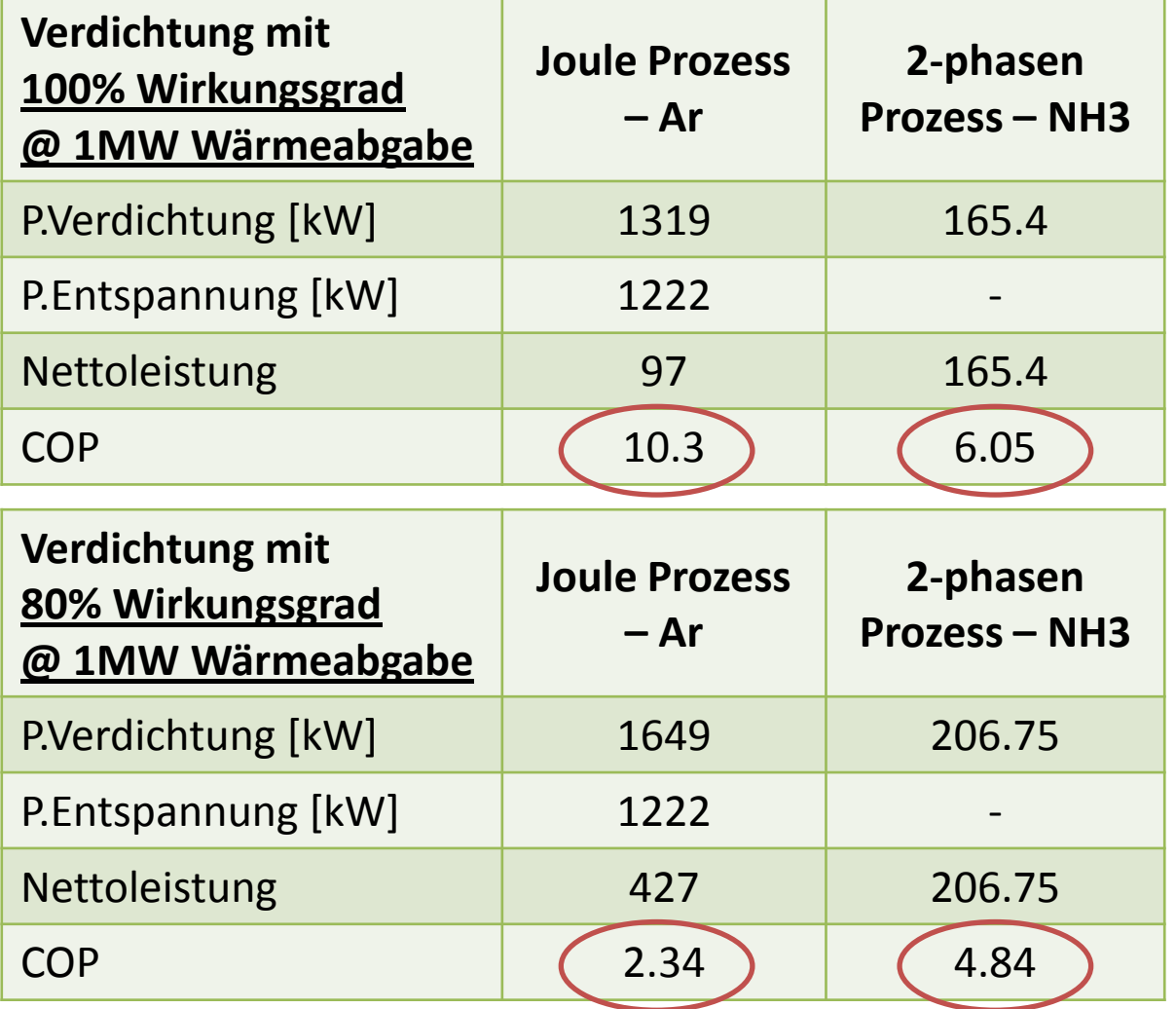

Auswirkung der Verluste bei vereinfachter Betrachtung

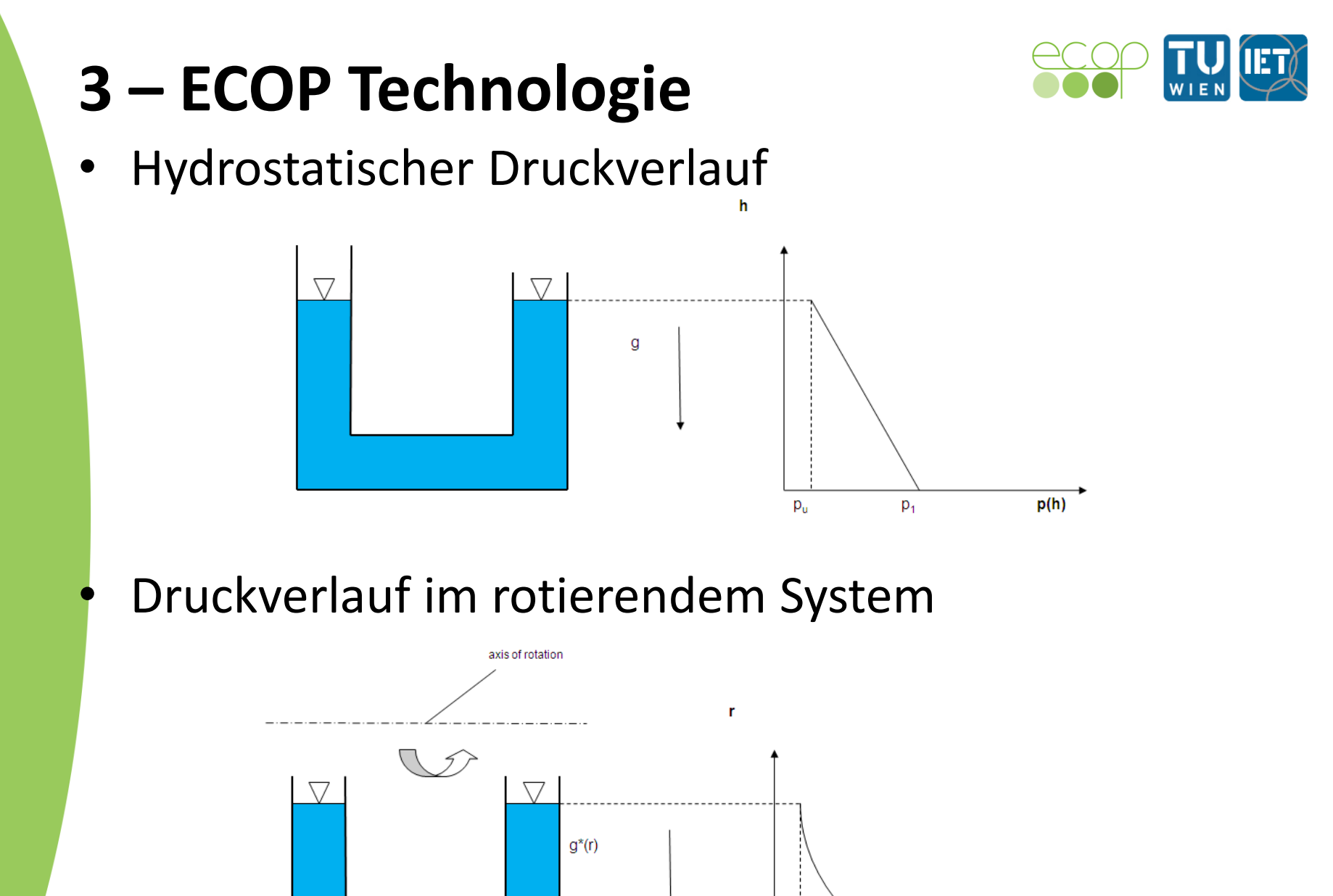

 $p_1$ 

 $p_u$ 

 $p(r)$ 

<sup>14</sup>

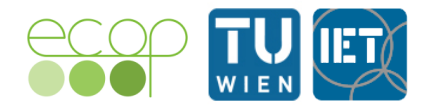

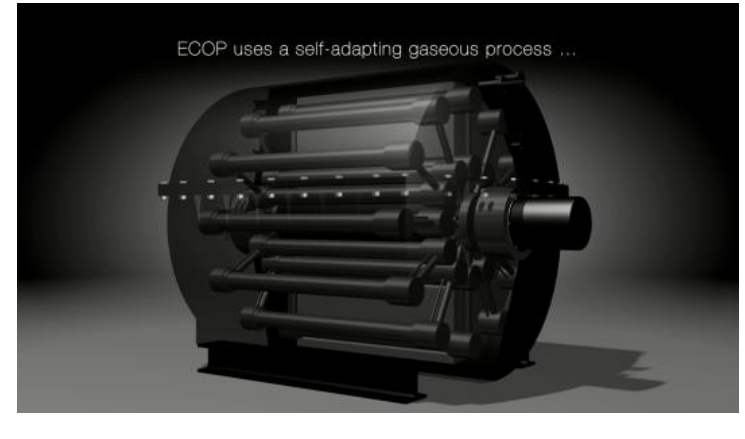

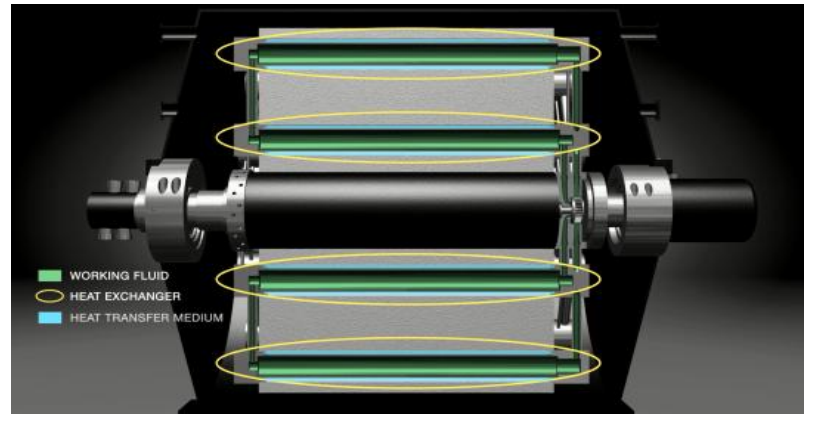

Wärmetauscher, paarweise angeordnet Edelgas in einem geschlossenem Kreislauf, interagiert mit Wärmetauschern

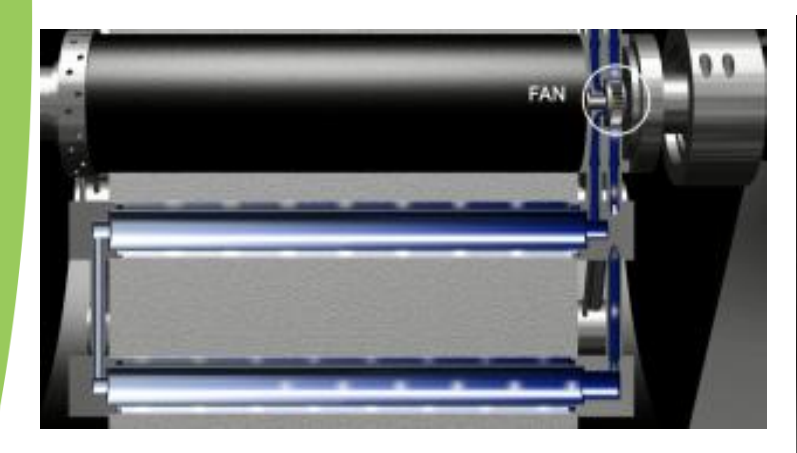

Ein Ventilator treibt den Kreislauf

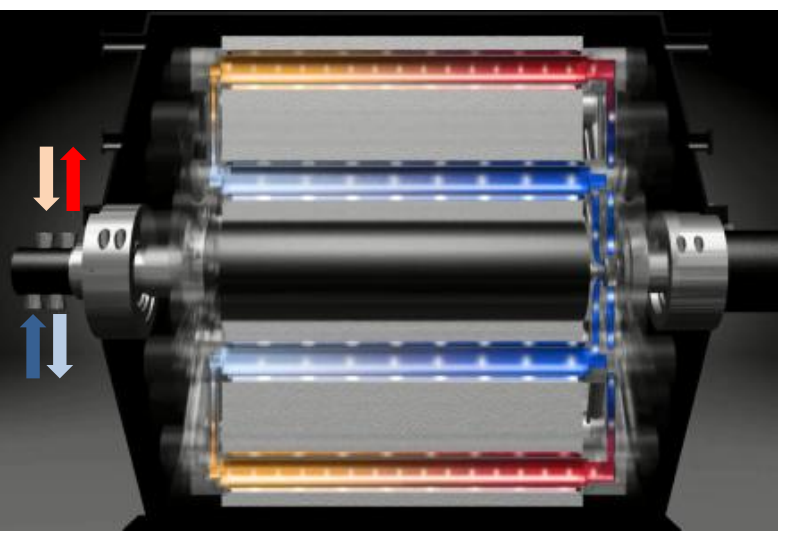

Bei Rotation wird thermische Energie von den inneren Wärmetauschern mit niedrigem Temperaturniveau zu den äußeren Wärmetauschern mit hohem Temperaturniveau gepumpt. Mittels zwei weiteren Kreisläufen wird mittels Wärmeträgermedien über die Welle thermische Energie in das System bzw. aus dem System transportiert

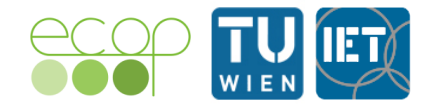

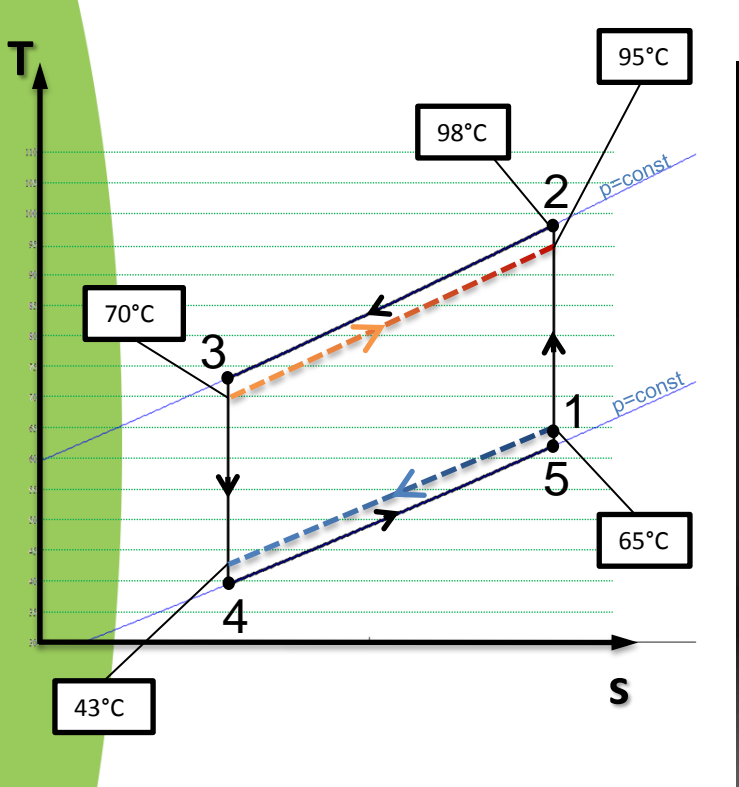

- 1 2 isentrope Verdichtung
- 2 3 isobare Wärmeabfuhr (WT HD)
- 3 4 isentrope Entspannung
- 4 5 isobare Wärmezufuhr (WT ND)
- 5 1 isentrope Verdichtung (Ventilator)

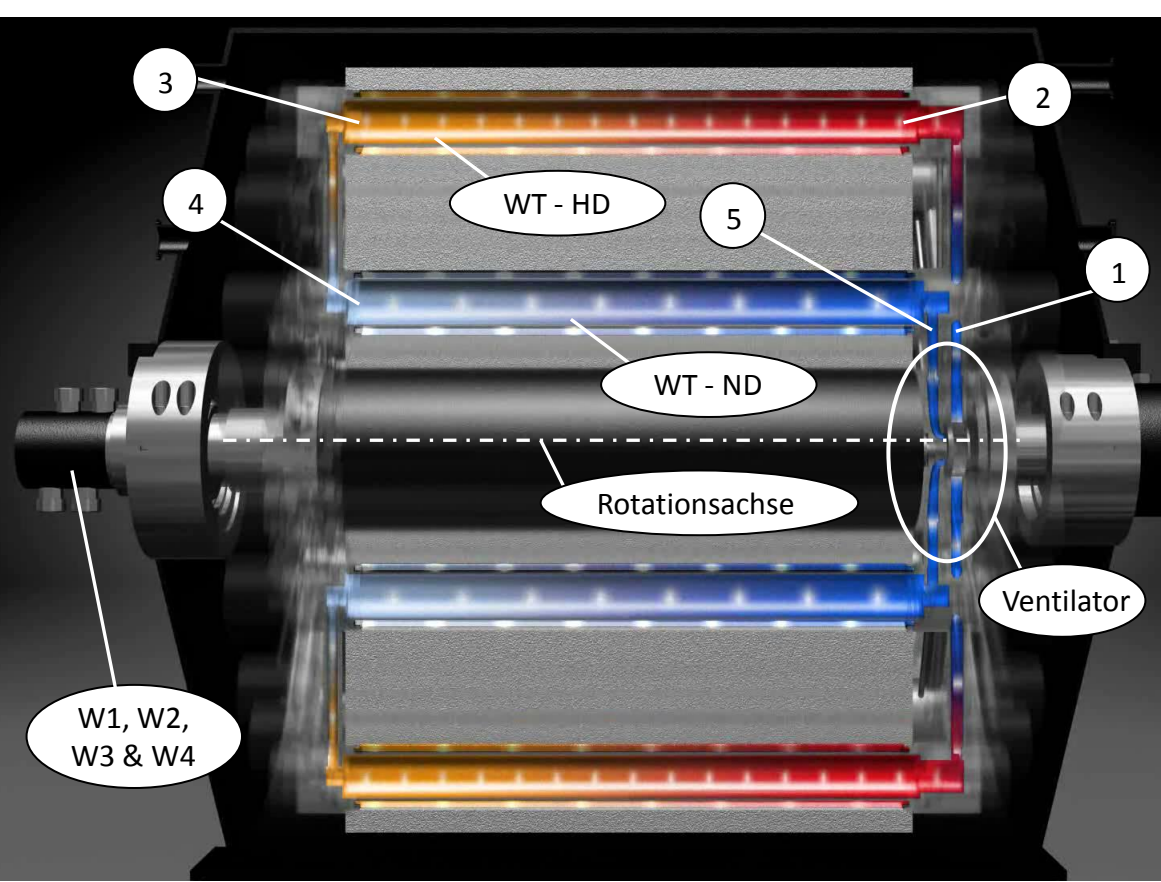

# **– Joule Prozess umgesetzt mittels ECOP Technologie Darstellungen**

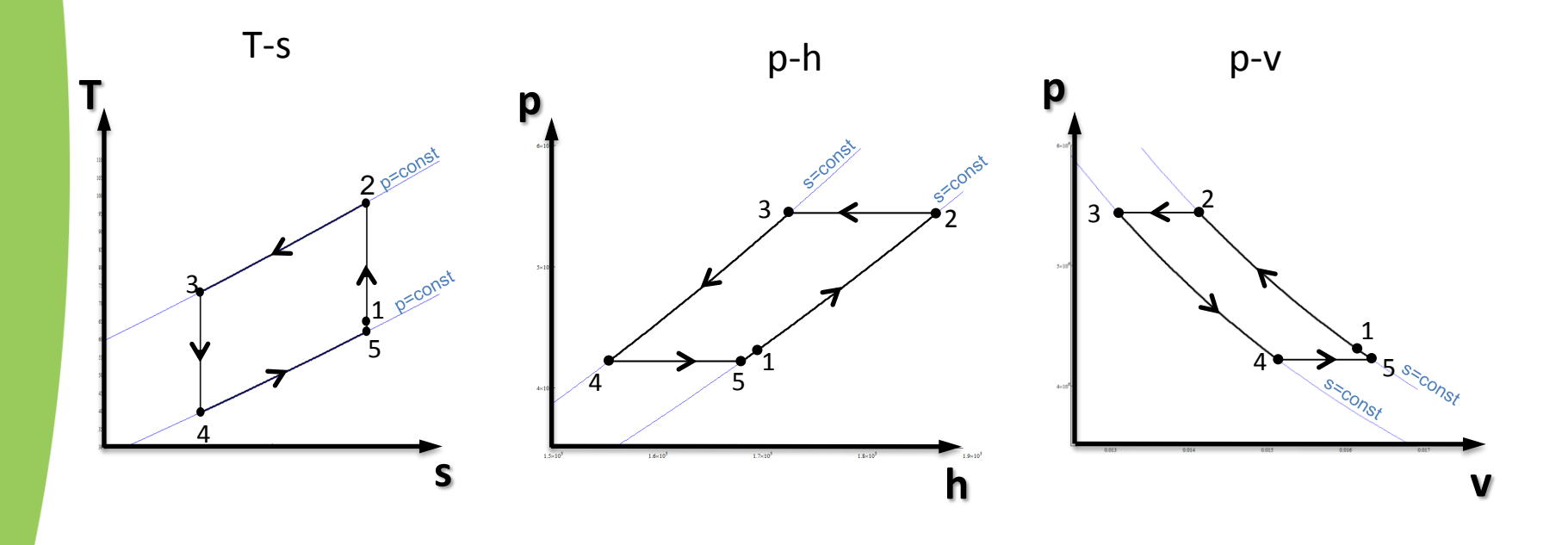

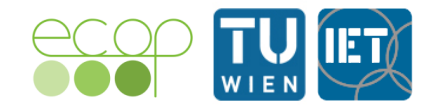

• Umsetzung des Joule Prozesses mittels ECOP Technologie

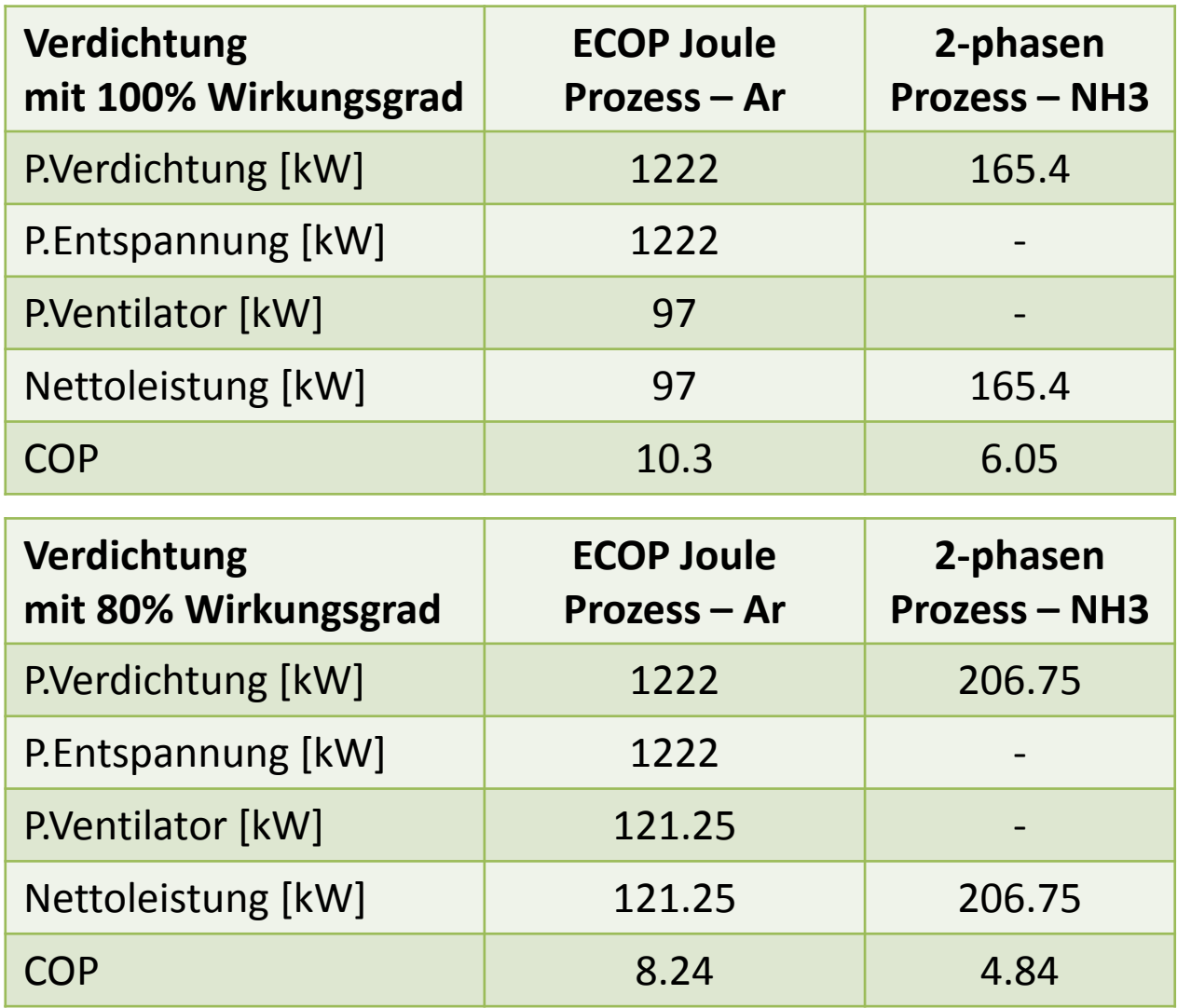

Auswirkung der Verluste bei vereinfachter Betrachtung

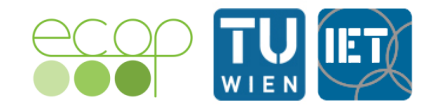

• Umsetzung des Joule Prozesses mittels ECOP Technologie

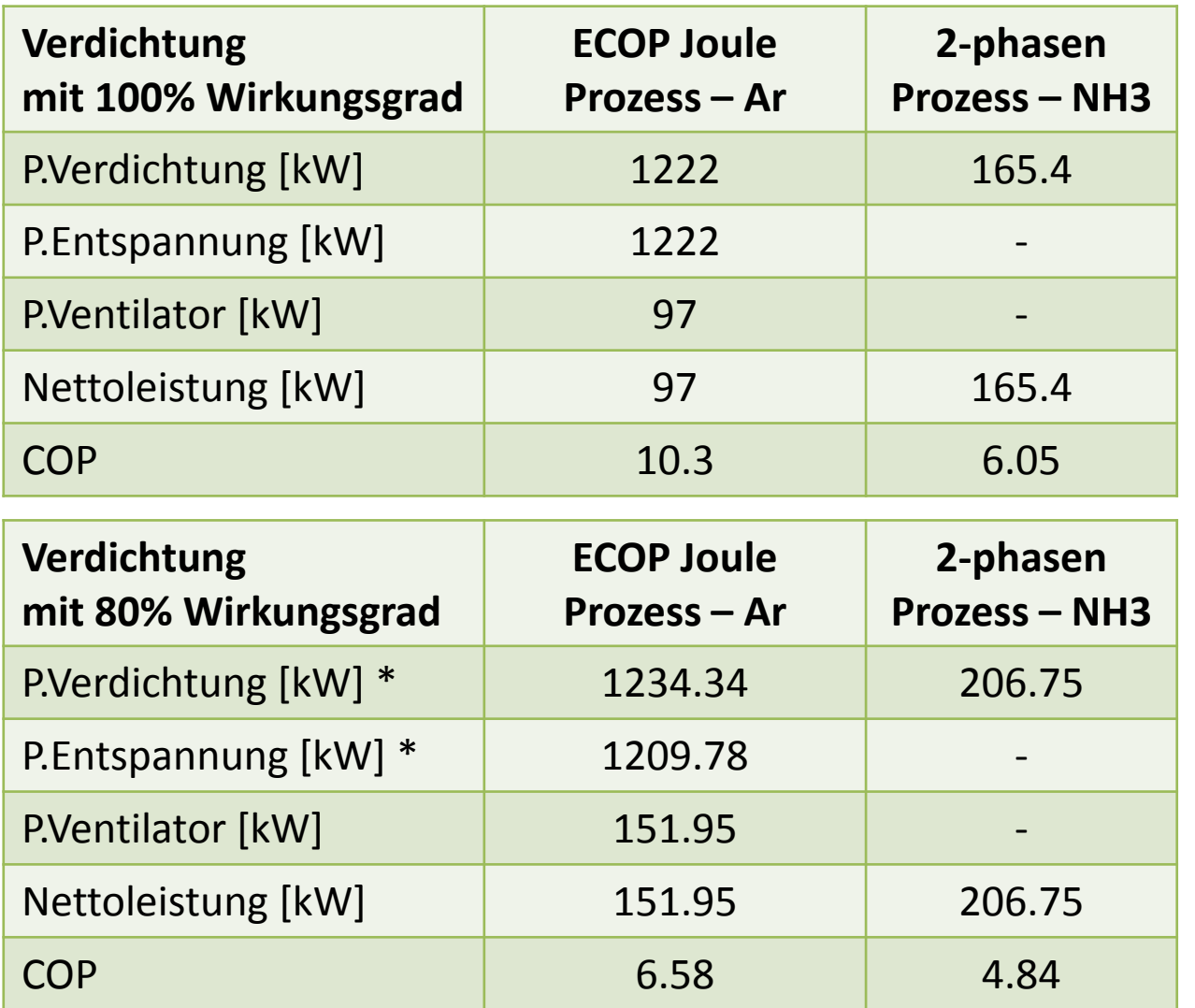

Auswirkung der Verluste bei vereinfachter Betrachtung

\* 99% Wirkungsgrad für die ECOP Verdichtung und Entspannung

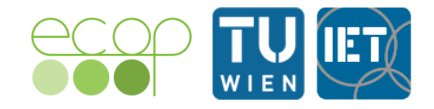

• Verdichtungseffizienzberechnung - Versuchsdaten

Es wurde die Druckdifferenz am Ventilator gemessen Diese entspricht der Summe aus:

- Divergenz der Isobaren (Exergieanteil)
- Druckverluste von 2 Wärmetauschern (WT ND und WT HD)
- Druckverluste der Verdichtung und der Entspannung quasistationäre Messung über 11 min:

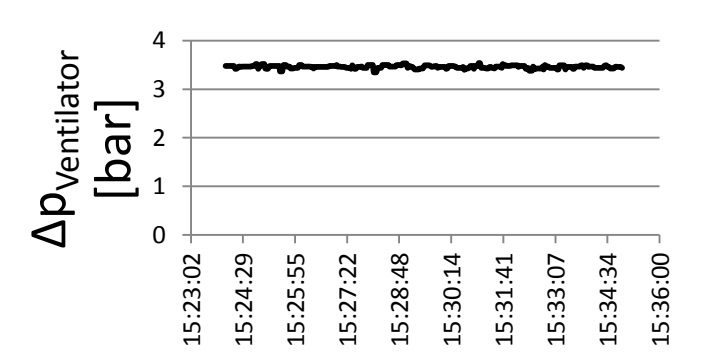

 $\Delta p_{\text{Ventilator}} = 3.46$ bar

Messwert:  $\Delta p_{\text{Ventilator}} = 3,46$  bar (64.04bar auf 67.5bar)  $\rightarrow \Pi_{\text{Ventilator}} = 1.054$ Divergenz der Isobaren ( $p_1 - p_5$ ) entspricht 1.136bar (dies sind keine Verluste!) Von den übrigen 2.324bar fallen aufgrund von Simulationen 14,2% auf die Verdichtung  $\rightarrow$  dies entspricht 0.33bar

Wie wirken sich nun diese 0.33bar auf den Wirkungsgrad der Verdichtung aus?

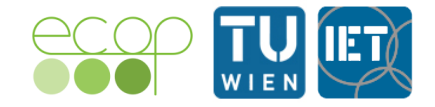

• Verdichtungseffizienzberechnung - Versuchsdaten

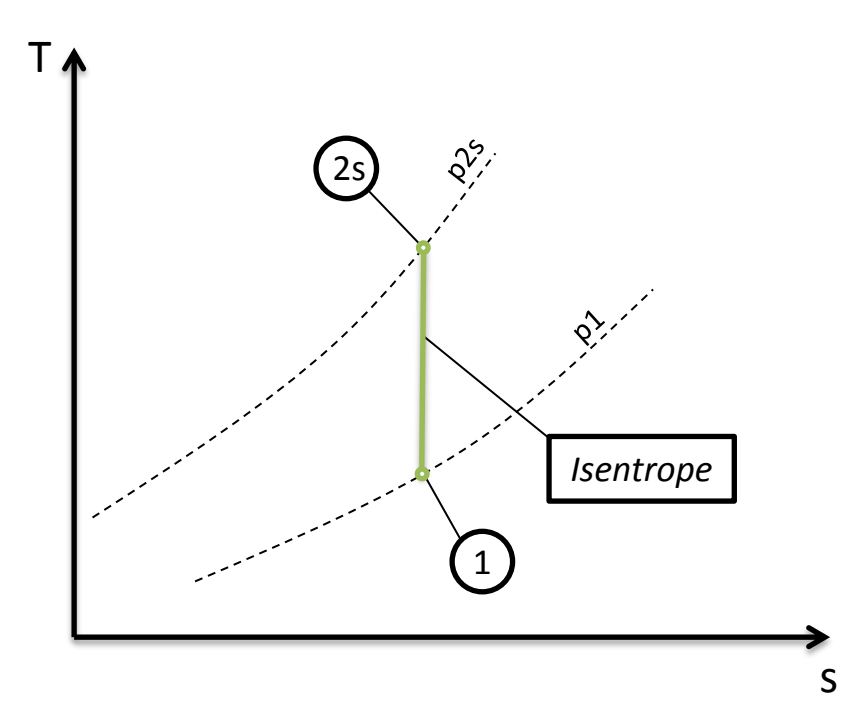

$$
T_1 = 42^{\circ}C
$$
  
\n
$$
T_{2s} = 70^{\circ}C
$$
  
\n
$$
p_1 = 67.5bar
$$
  
\n
$$
p_{2s} = p_1 \cdot \left(\frac{T_2}{T_1}\right)^{\frac{\kappa}{\kappa - 1}} = 83.5bar
$$

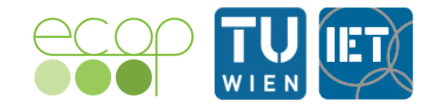

• Verdichtungseffizienzberechnung – Versuchsdaten

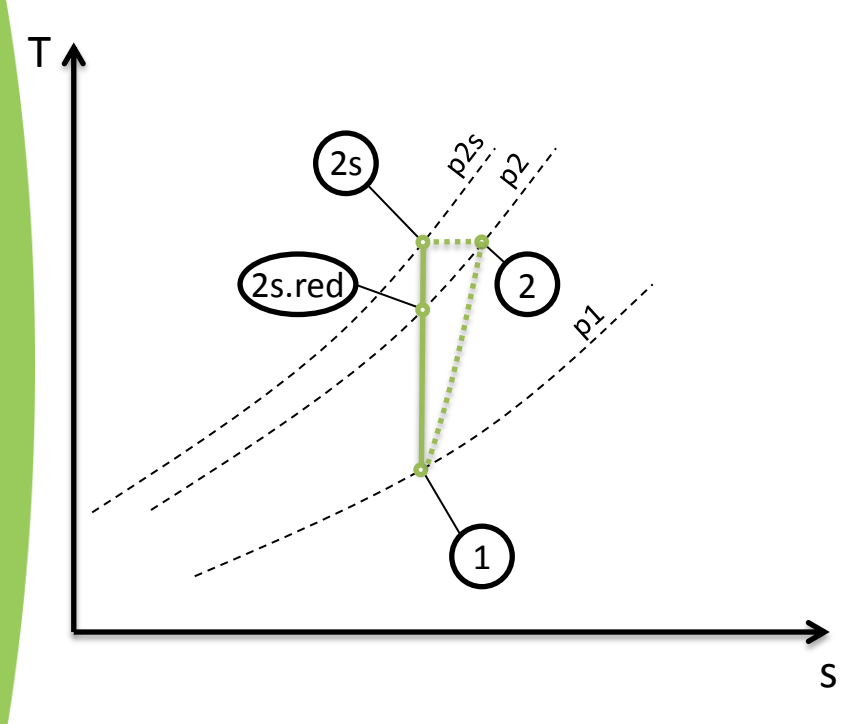

$$
p_2 = p_{2s} - \Delta p_{Verd} = 83.17 bar \quad und \quad T_2 = T_{2s}
$$

$$
T_{2s,red} = T_1 \cdot \left(\frac{p_2}{p_1}\right)^{\frac{\kappa - 1}{\kappa}} = 69.45^{\circ}C
$$

$$
w_{t12s.read} = \frac{\kappa}{\kappa - 1} \cdot R \cdot T_1 \cdot \left[ \left( \frac{p_2}{p_1} \right)^{\frac{\kappa - 1}{\kappa}} - 1 \right]
$$

$$
P_{12s.read} = \dot{m} \cdot w_{t12s.read} = 59.904 kW
$$

$$
w_{t12s} = \frac{n}{n-1} \cdot R \cdot T_1 \cdot \left[ \left( \frac{p_{2s}}{p_1} \right)^{\frac{\kappa-1}{\kappa}} - 1 \right]
$$

 $\Delta p_{\text{Verd}} = 0.33$ bar Druckabfall für die Verdichtung wegen h=konst. und h ~ T wird Δp bei T=konst. aufgetragen

$$
P_{12s} = \dot{m} \cdot w_{t12s} = 61.089 kW
$$

$$
\eta_{isent\,rop} = \frac{W_{t12s.read}}{W_{t12s}} = 98.06\%
$$

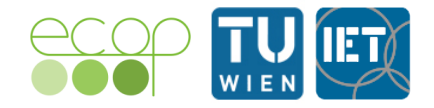

• Verdichtungseffizienzberechnung – Versuchsdaten 2. Betriebspunkt

quasistationäre Messung über 11 min:

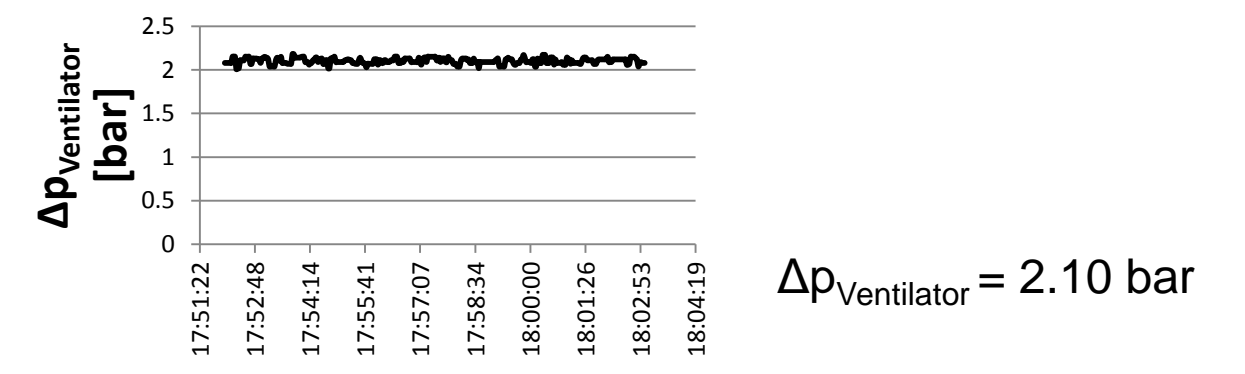

Messwert:  $\Delta p_{\text{Ventilator}} = 2.1$  bar (69. 4bar auf 71,5bar)  $\rightarrow \Pi_{\text{Ventilator}} = 1.03$ Divergenz der Isobaren ( $p_1 - p_5$ ) entspricht 0.805bar (dies sind keine Verluste!) Von den übrigen 1.297bar fallen aufgrund von Simulationen 12,7% auf die Verdichtung  $\rightarrow$  dies entspricht 0.165bar

Wie wirken sich nun diese 0.165bar auf den Wirkungsgrad der Verdichtung aus?

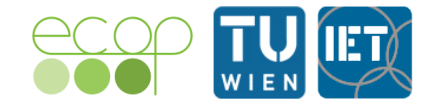

• Verdichtungseffizienzberechnung - Versuchsdaten

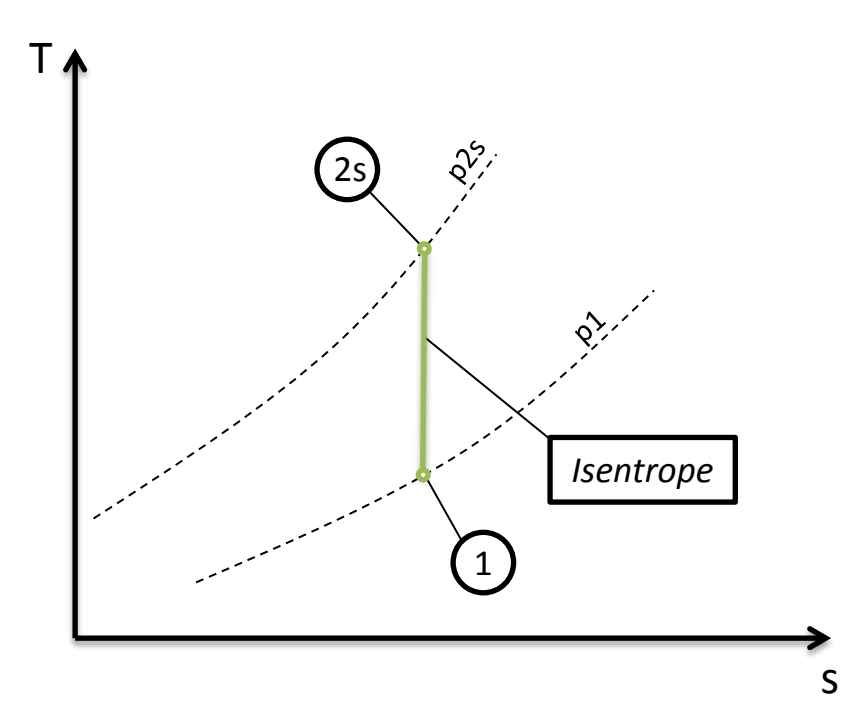

$$
T_1 = 44.06^{\circ}C
$$

$$
T_{2s}=72.29^{\circ}C
$$

 $p_1 = 71.5$ *bar* 

$$
p_{2s} = p_1 \cdot \left(\frac{T_2}{T_1}\right)^{\frac{\kappa}{\kappa - 1}} = 88.49 \text{bar}
$$

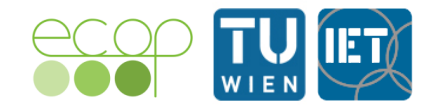

• Verdichtungseffizienzberechnung – Versuchsdaten 2. Betriebspunkt

s

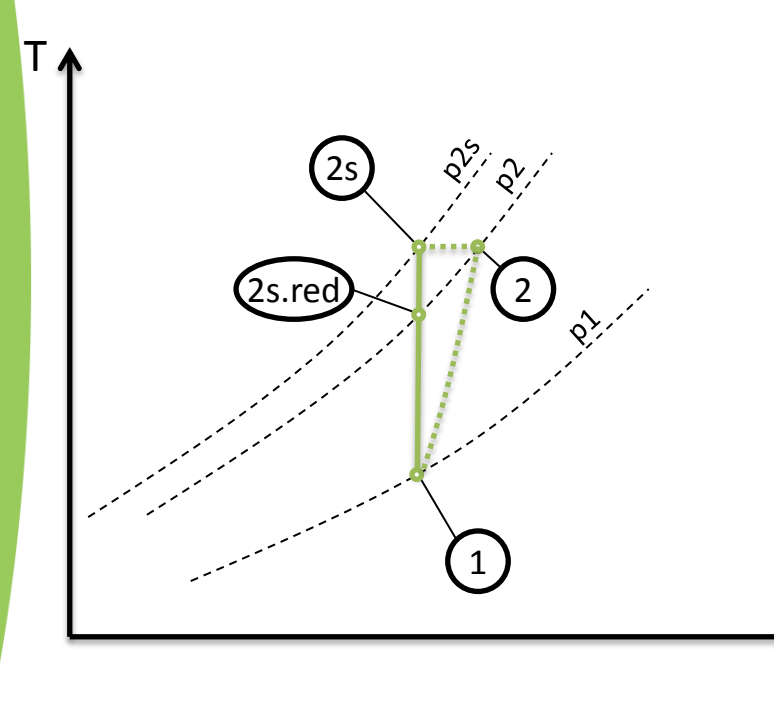

$$
p_2 = p_{2s} - \Delta p_{Verd} = 88.321 bar \quad und \quad T_2 = T_{2s}
$$

$$
T_{2s.read} = T_1 \cdot \left(\frac{p_2}{p_1}\right)^{\frac{\kappa - 1}{\kappa}} = 72.031^{\circ}C
$$

$$
w_{t12s.read} = \frac{\kappa}{\kappa - 1} \cdot R \cdot T_1 \cdot \left[ \left( \frac{p_2}{p_1} \right)^{\frac{\kappa - 1}{\kappa}} - 1 \right]
$$

$$
P_{12s, red} = \dot{m} \cdot w_{t12s, red} = 47.608 kW
$$

$$
w_{t12s} = \frac{n}{n-1} \cdot R \cdot T_1 \cdot \left[ \left( \frac{p_{2s}}{p_1} \right)^{\frac{\kappa-1}{\kappa}} - 1 \right]
$$

 $\Delta p_{\text{Verd}} = 0.165$ bar Druckabfall für die Verdichtung wegen h=konst. und h  $\sim$  T wird Δp bei T= aufgetragen

$$
P_{12s} = \dot{m} \cdot w_{t12s} = 47.174 kW
$$

$$
h
$$
konst. 
$$
\eta_{isent\,rop} = \frac{w_{t12s, red}}{w_{t12s}} = 99.09\%
$$

### **– Produkt**

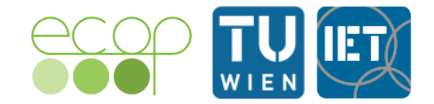

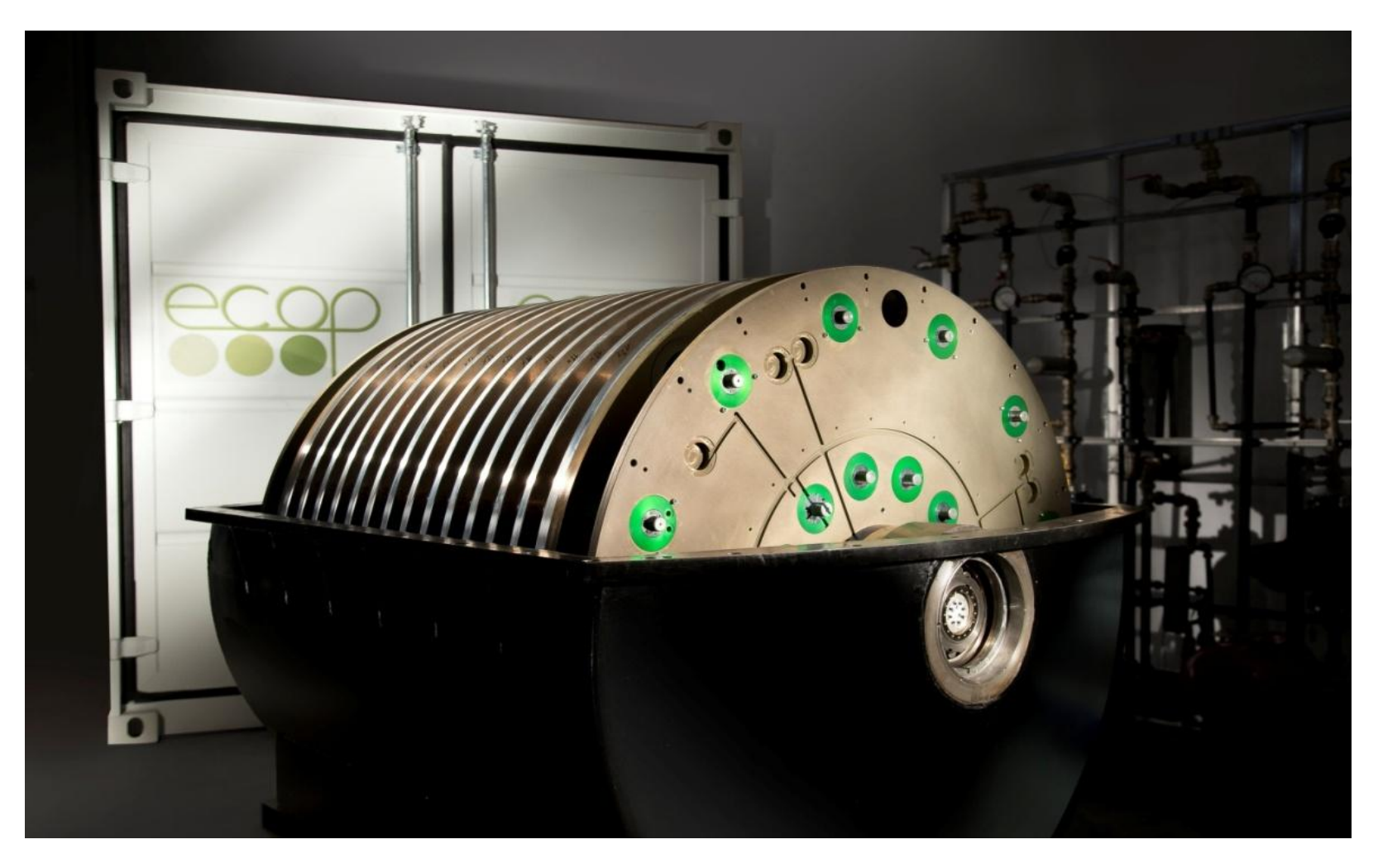

#### Bild der CCT100

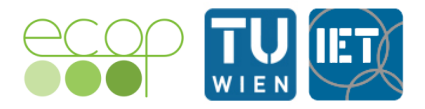

## **4 – Produkt**

#### **Quelle Rauchgaskondensation 60/30 Senke Fernwärme 60/100**

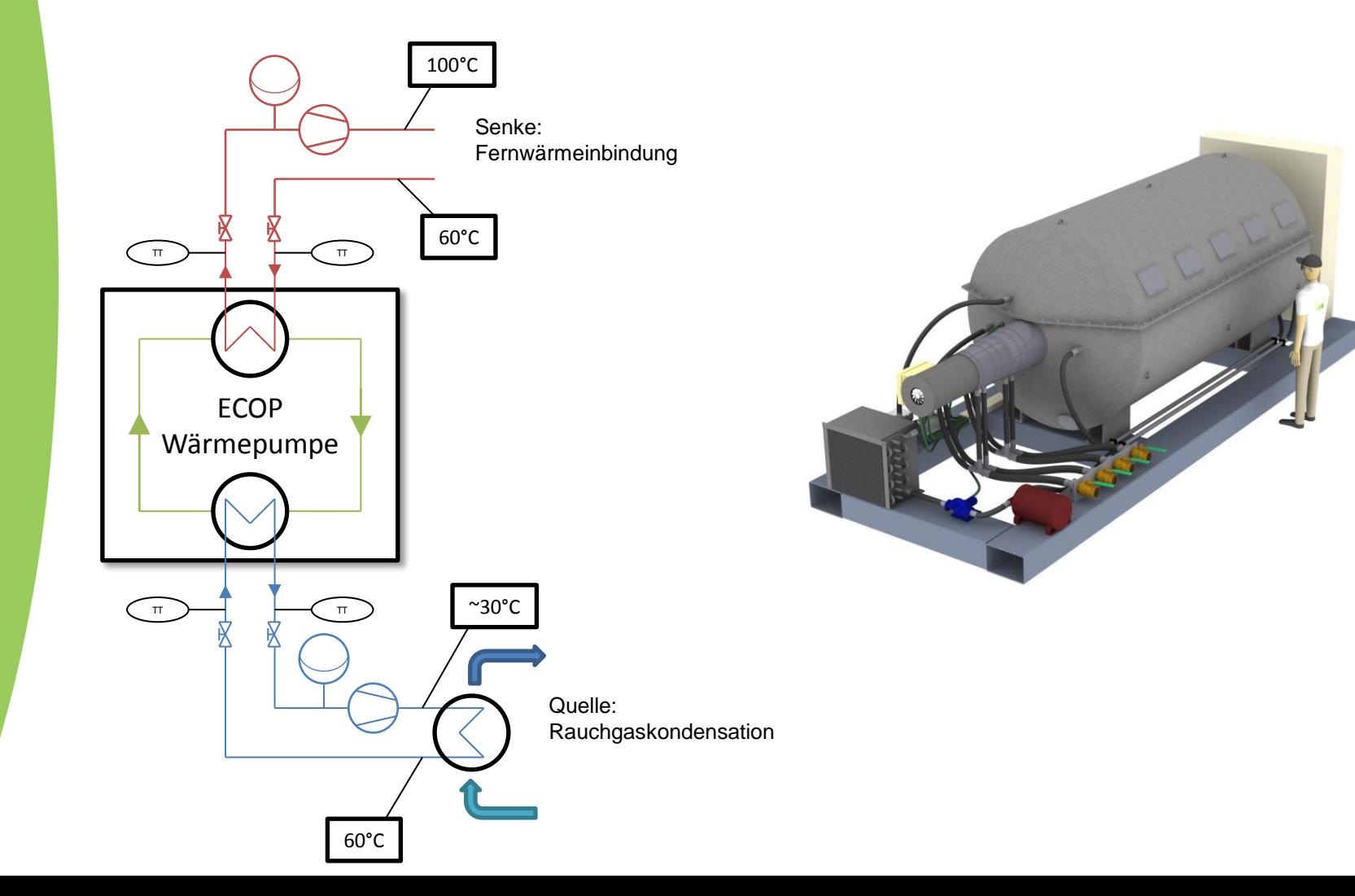

# **4.1 – Vorteile**

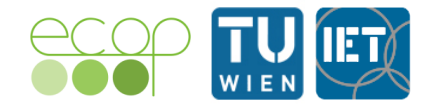

- Temperaturen zwischen -20°C und +150°C mit einer Maschine realisierbar (-100°C bis +200°C in Zukunft)
- Flexibel einsetzbar (wie ein Wärmetauscher)
- Umweltfreundliches (GWP = 0), nicht brennbares und nicht toxisches Arbeitsmittel
- Schmiermittelfreie, flexible Verdichtung und Entspannung
- Wärmeleistungen bis zu 2 MW (6MW in Zukunft)
- ECOP Wärmepumpe als Schwungradspeicher verwendbar

## **4.2 – weitere Schritte**

- Screening Vertriebspartner
- Interesse an Pilotprojekten

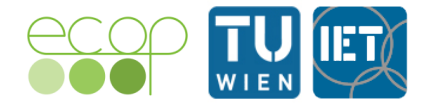

### Ein Demo-Video kann online abgerufen werden: <http://ecop-technologies.com/en/innovation/>

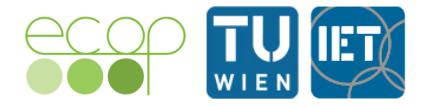

# **5 – Credits**

Vielen Dank unseren Unterstützern:

#### wirtschafts agentur zit wien Die Technologieagentur der Stadt Wien F F G

'E N

Die Entwicklung der ECOP Wärmepumpe wurde gefördert aus Mitteln der Stadt Wien durch die ZIT – Die Technologieagentur der Stadt Wien GmbH.

**Kontaktinformation:**

**ECOP Technologies GmbH**

Perfektastraße 73, Top A1, 1230 Wien Office: +43-(0) 1 - 86 510 62

office@ecop.at

www.ecop.at

Technische Universität Wien Institut für Energietechnik und Thermodynamik